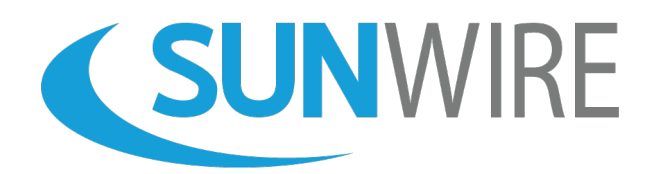

Solswitch **Features and Functionality**

| <b>Description</b>                                                                                                    | <b>Basic</b><br>Features <sup>1</sup> | <b>Advanced</b><br>Features <sup>2</sup> | Multi-<br>Tenant <sup>3</sup> |
|----------------------------------------------------------------------------------------------------|---------------------------------------|------------------------------------------|-------------------------------|
| <b>Administrative Web Portal</b><br>The web-based portal provides access for administrators to<br>configure every aspect of the phone system.                                                                                                    |                                       |                                          |                               |
| <b>API Integration</b><br>The SolSwitch API allows external applications to interact with the<br>system in a variety of ways. The functionality includes initiating<br>calls, manipulating active calls, retrieving call data as well as<br>multiple other options. |                                       |                                          |                               |
| <b>API Access</b><br>The SolSwitch has a built-in API whose access permissions can be<br>managed using the administrative web portal in order to allow for<br>specific API usage.                                                                                   |                                       |                                          |                               |
| <b>Call Detail Records</b><br>Provides the call history with vital information such as the start<br>date, start time, duration, caller name, caller number, dialed<br>number, call path, call disposition, call type and call length.                               |                                       |                                          |                               |
| <b>Call Forwarding</b><br>Forward unavailable calls and/or busy calls to specific locations or<br>phone numbers.                                                                                                    |                                       |                                          |                               |
| <b>Call Hold</b><br>Place a call on your phone's private hold.                                                                                                    |                                       |                                          |                               |
| <b>Call Parking</b><br>Allows you to park the call so that it can be picked up from any<br>other phone on the system.                                                                                                    |                                       |                                          |                               |
| <b>Call Transfer (Blind)</b><br>A blind transfer allows you to transfer any call currently in progress<br>to another extension or outside number.                                                                                                    |                                       |                                          |                               |

<span id="page-0-0"></span><sup>&</sup>lt;sup>1</sup> All SolSwitch models come pre-packaged with the Basic Features shown.

<span id="page-0-1"></span><sup>&</sup>lt;sup>2</sup> The Advanced Features listed can be added to any SolSwitch model and includes greater functionality.

<span id="page-0-2"></span><sup>&</sup>lt;sup>3</sup> The Multi-Tenant licence allows owners to resell hosted SolSwitch services from their appliance. Partnership agreement is required. Multi-Tenant licence does not include Advanced Features (sold separately).

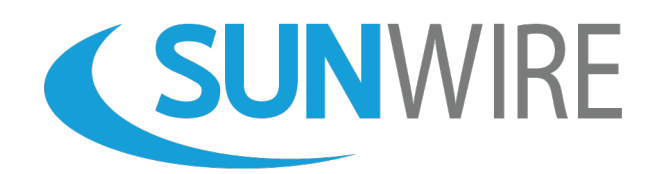

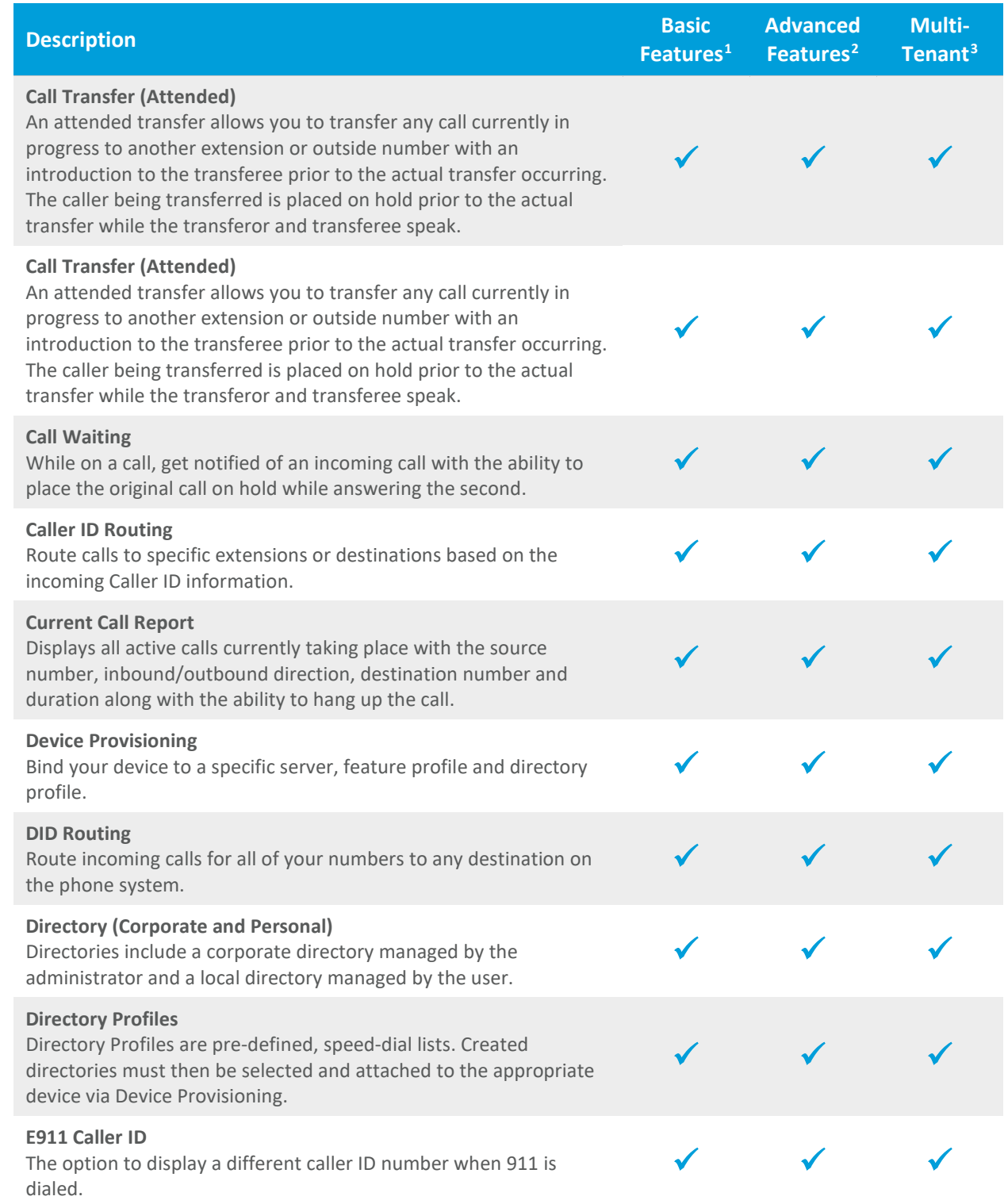

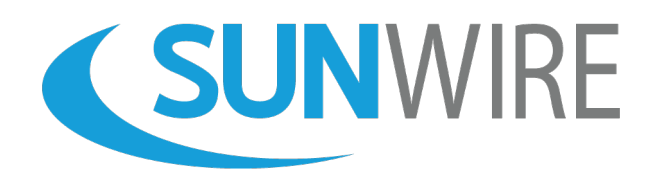

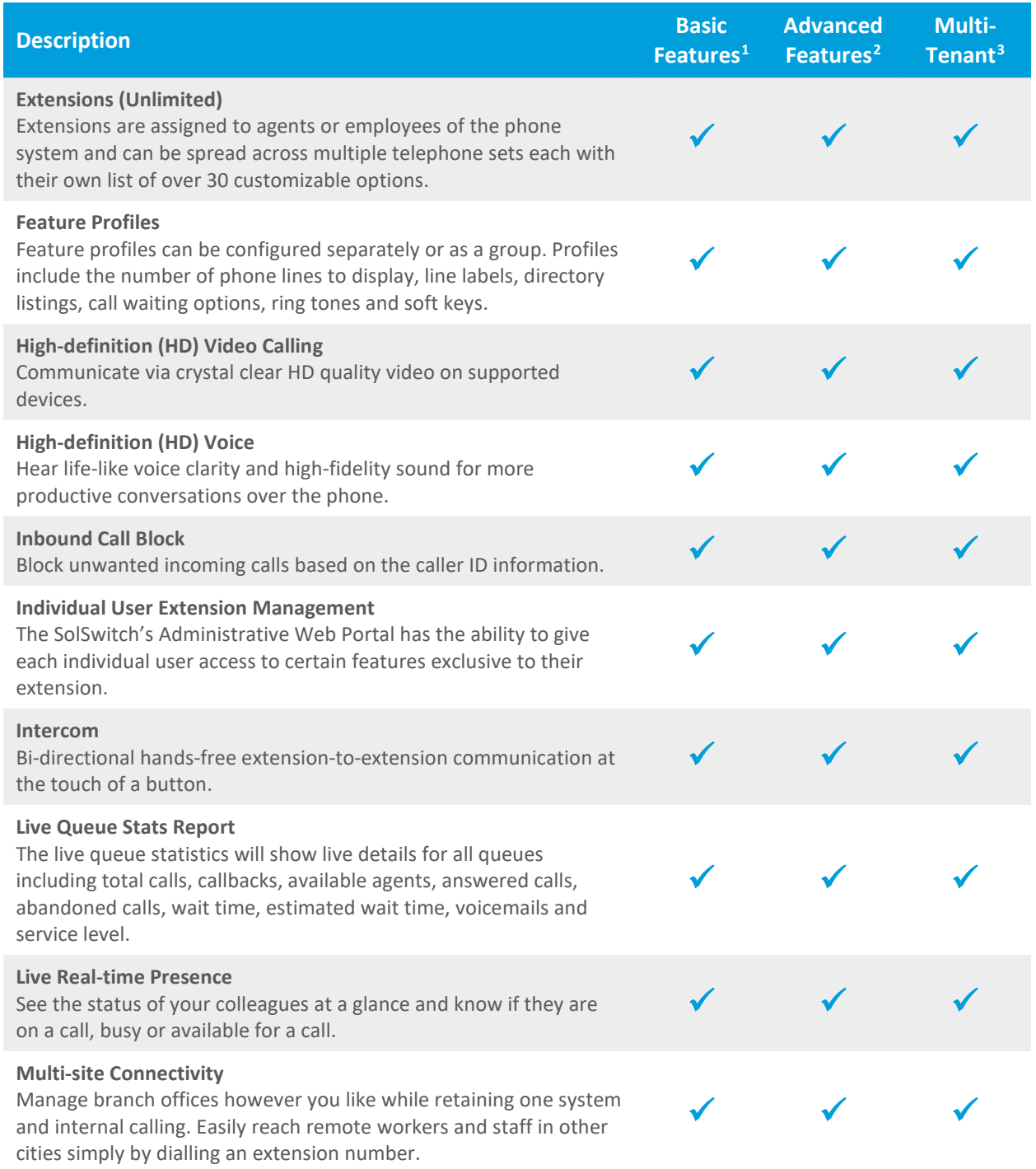

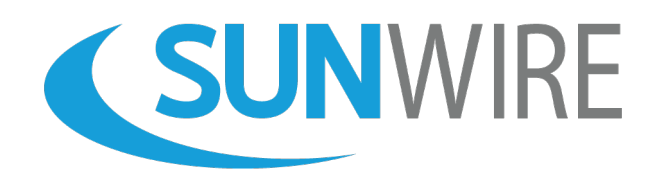

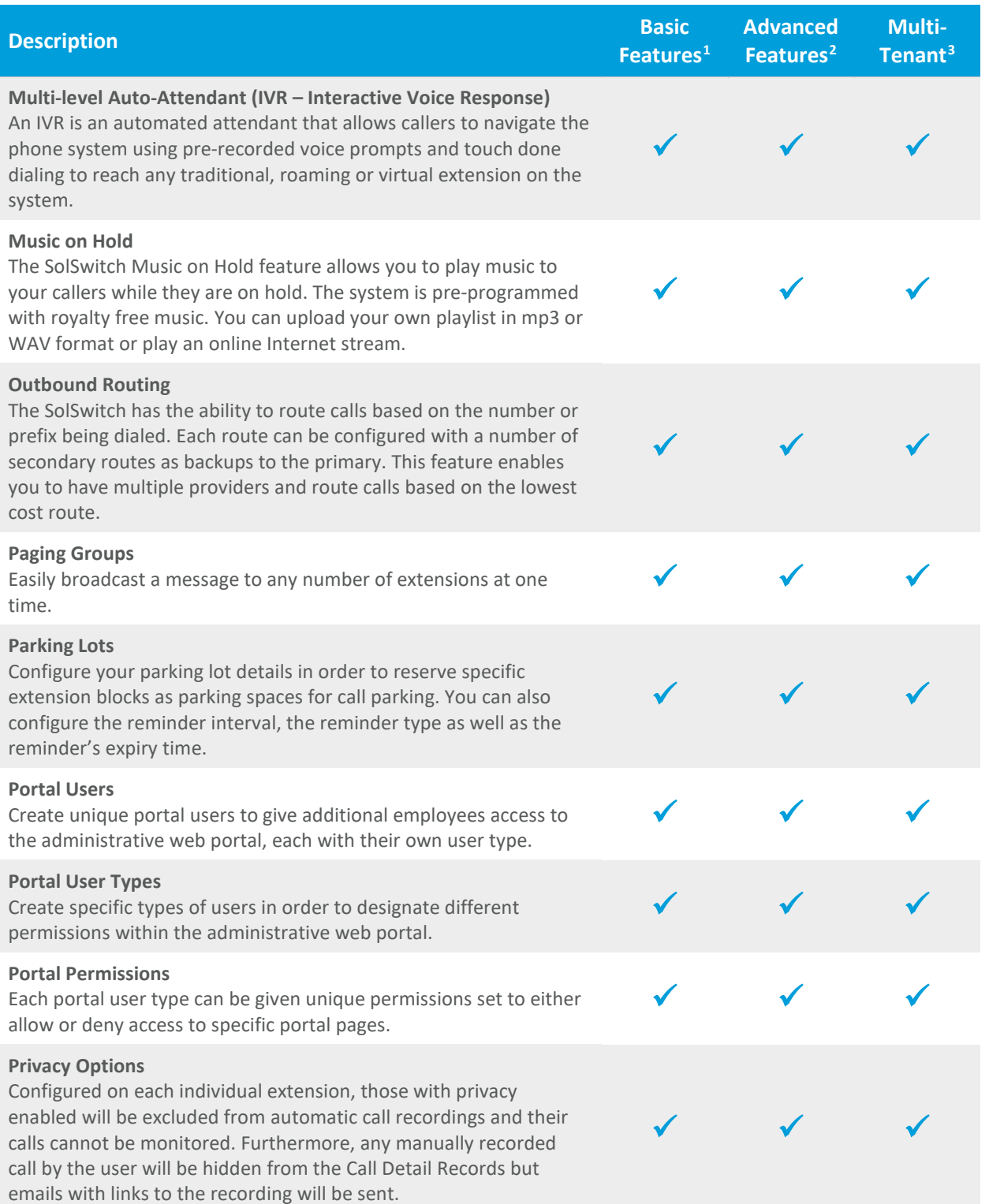

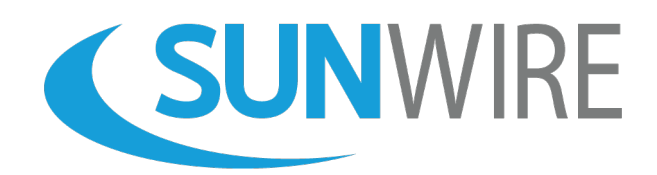

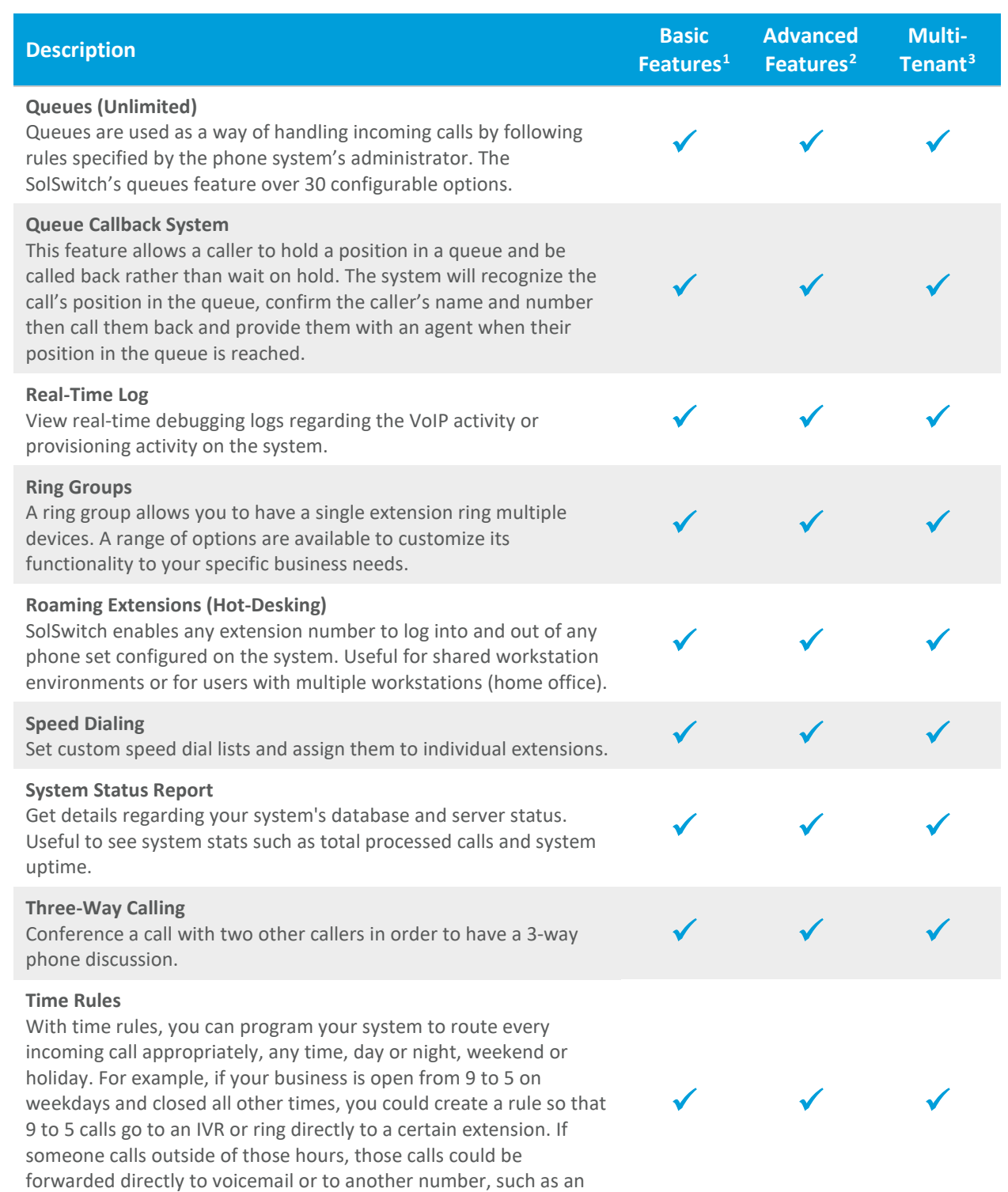

answering service.

www.sunwire.ca

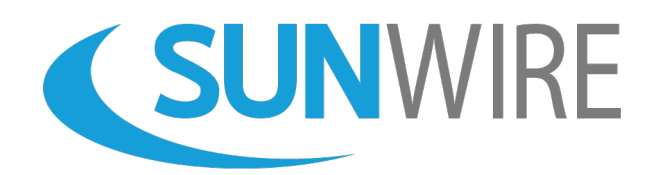

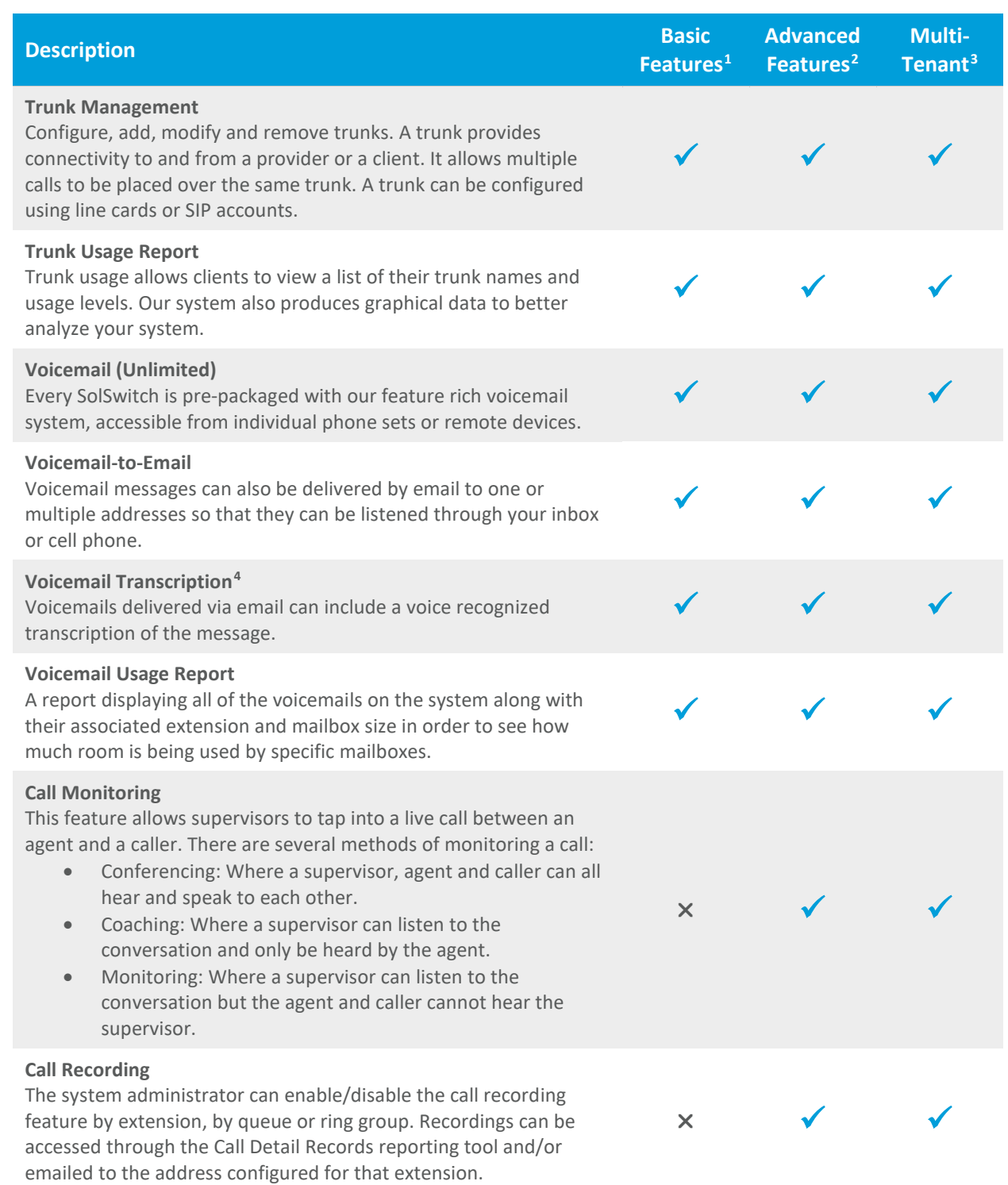

<span id="page-5-0"></span><sup>4</sup> A subscription to Sunwire's Voice Transcription service is required to activate this feature.

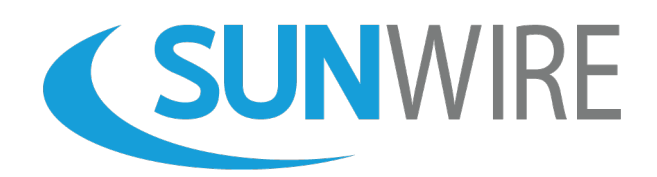

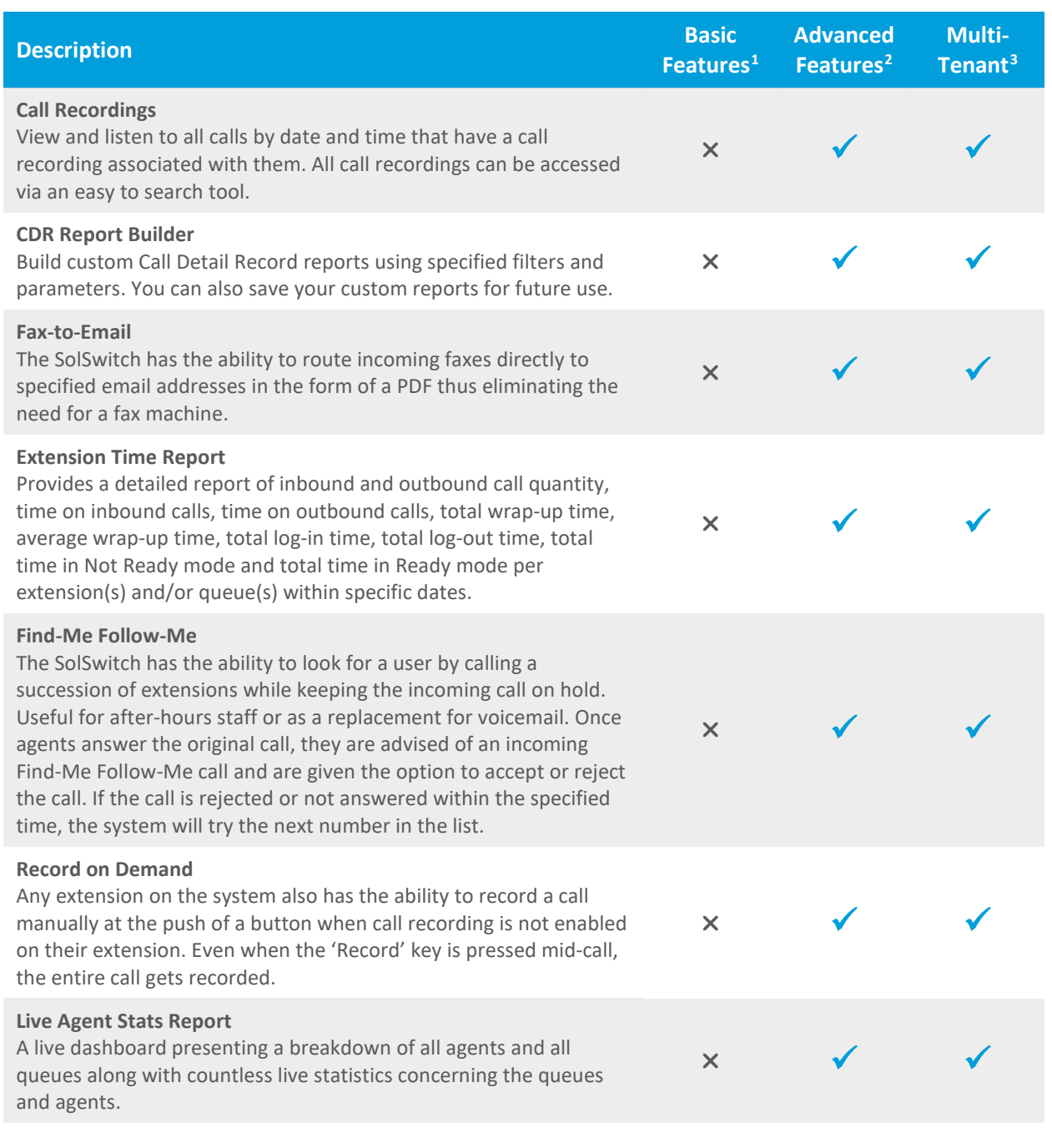

www.sunwire.ca

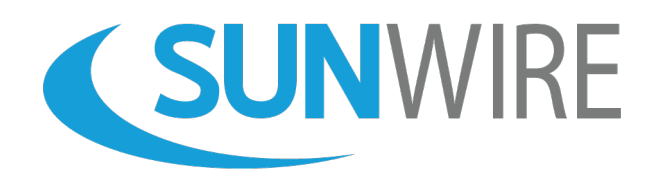

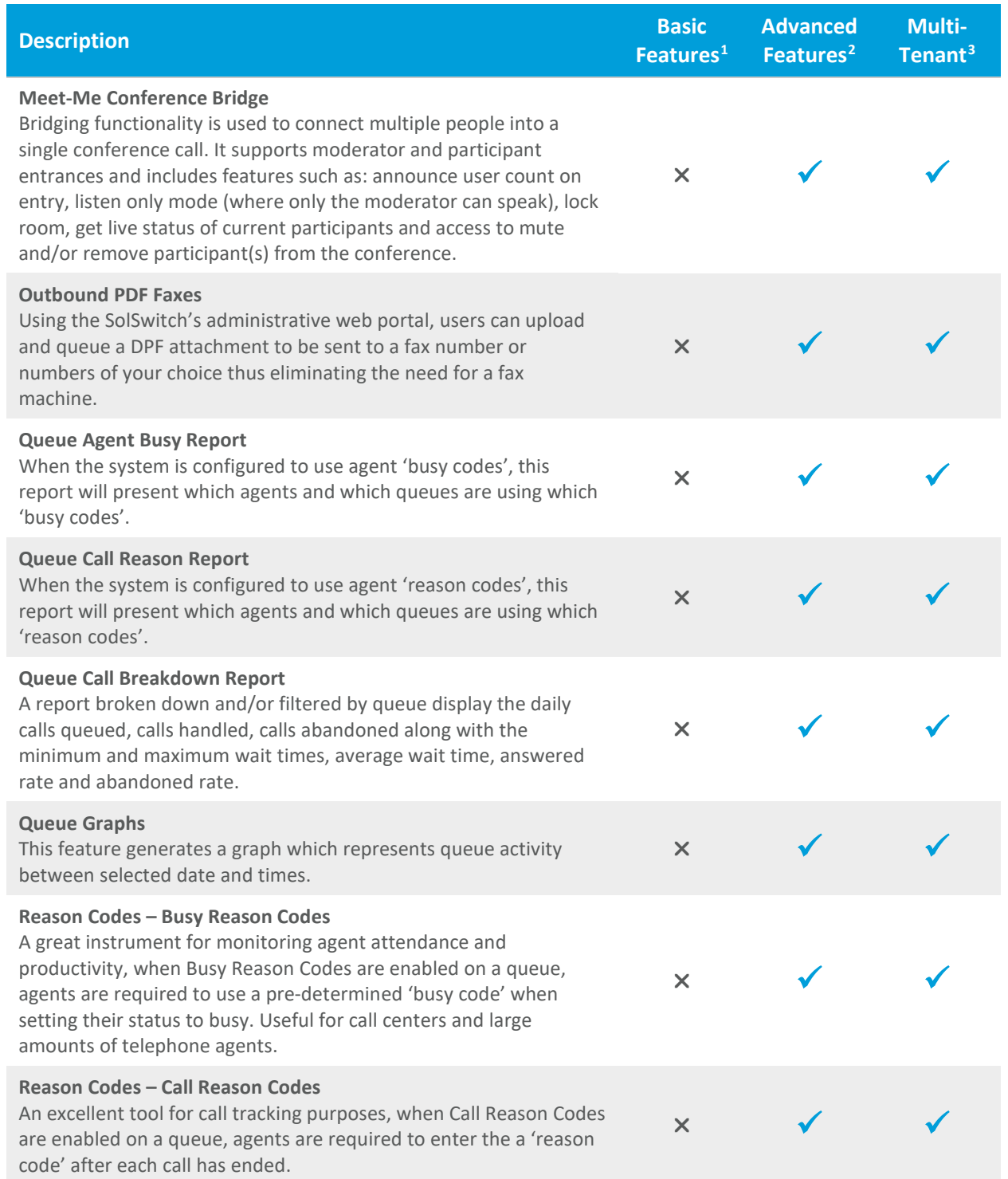

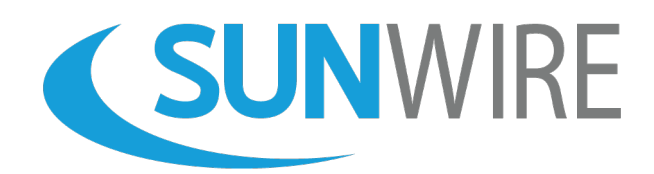

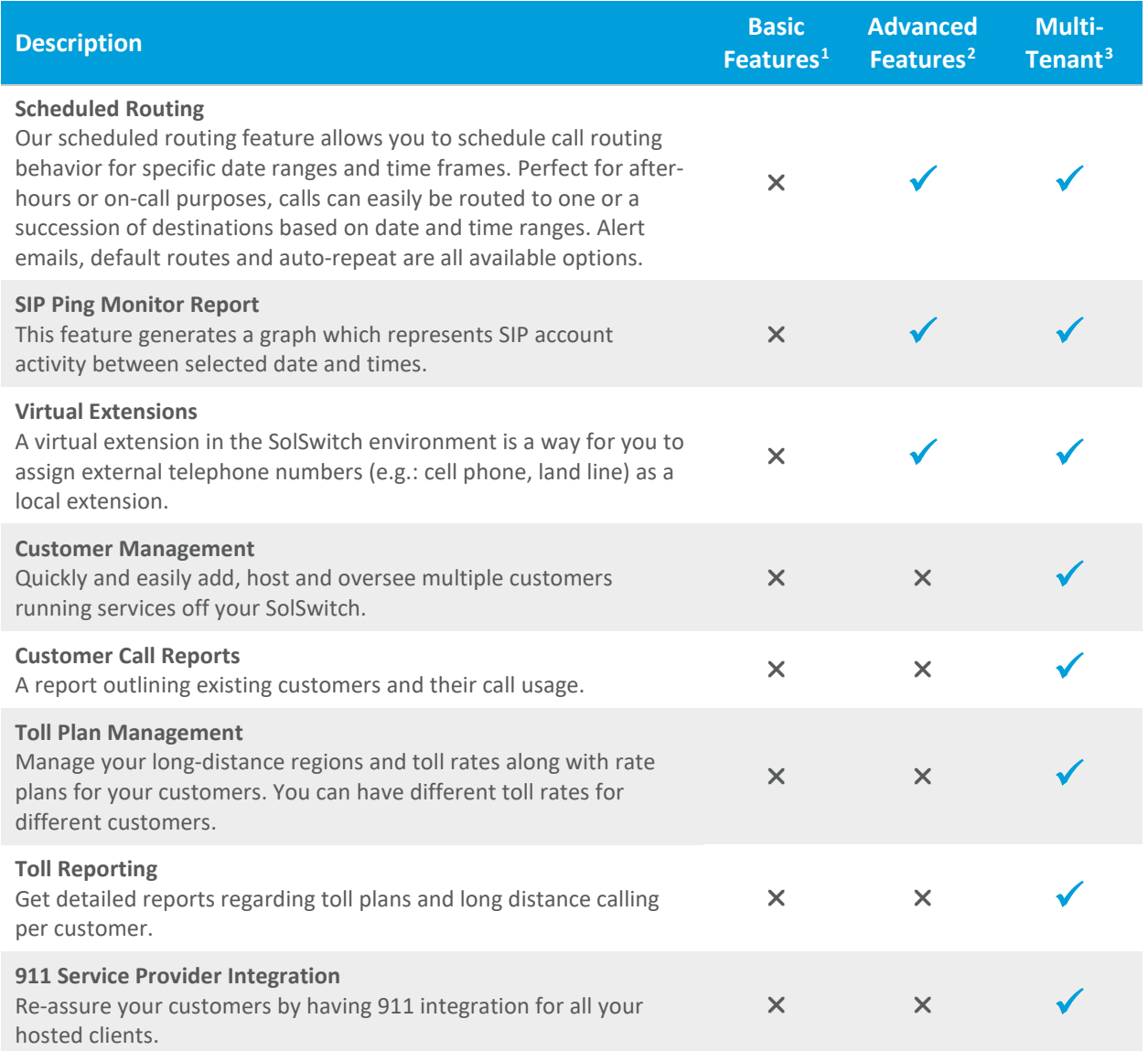

www.sunwire.ca